## МИНОБРНАУКИ РОССИИ Федеральное государственное бюджетное образовательное учреждение высшего образования **«Тверской государственный технический университет»** (ТвГТУ)

 УТВЕРЖДАЮ Проректор по учебной работе \_\_\_\_\_\_\_\_\_\_\_\_\_\_\_\_\_ Э.Ю. Майкова  $\frac{\text{N}}{\text{N}}$   $\frac{\text{N}}{\text{N}}$   $\frac{\text{N}}{\text{N}}$   $\frac{\text{N}}{\text{N}}$  2021 г.

# **РАБОЧАЯ ПРОГРАММА**

дисциплины обязательной части Блока 1 Дисциплины (модули) **«Компьютерные технологии в проектировании»**

Направление подготовки магистров –

15.04.02 Технологические машины и оборудование

Направленность (профиль) – Технологические машины и оборудование

для разработки торфяных месторождений

Типы задач профессиональной деятельности – научно-исследовательский, проектно-конструкторский.

Форма обучения – очная, заочная.

Факультет природопользования и инженерной экологии Кафедра «Технологические машины и оборудование»

Согласовано Начальник учебно-методического

отдела УМУ Д.А. Барчуков

Начальник отдела комплектования зональной научной библиотеки О.Ф. Жмыхова

начальник технического отдела ООО «Общее дело» Н.Ф. Швец

Программа рассмотрена и одобрена на заседании кафедры ТМО

«\_\_» \_\_\_\_\_\_ 2021 г., протокол № \_\_.

Рабочая программа дисциплины соответствует ОХОП подготовки магистров в части требований к результатам обучения по дисциплине и учебному плану.

Разработчики программы: доцент кафедры ТМО Л.В. Копенкина,

Заведующий кафедрой Б.Ф. Зюзин

#### **1. Цели и задачи дисциплины.**

**Основной целью** изучения дисциплины «Компьютерные технологии в проектировании» является получение знаний в области современных цифровых программ проектирования технологических машин и оборудования.

#### **Задачами дисциплины** являются:

- применение современных цифровых программ проектирования технологических машин и оборудования

- сформировать у магистров комплекс знаний о видах моделирования, этапах создания и методах исследования математических моделей, а также об использовании моделирования и компьютерной техники при проектировании торфяных машин.

- сформировать у магистров практические навыки в использовании прикладных программ, реализующих математические модели процессов торфяного производства, при проектировании торфяных машин.

#### **2. Место дисциплины в структуре ОП.**

Дисциплина относится к обязательной части Блока 1 «Дисциплины (модули)». Для изучения дисциплины требуются знания дисциплин «Детали машин», «Торфяные машины и оборудование», «Проектирование технологических машин».

Материалы дисциплины «Компьютерные технологии в проектировании» могут быть использованы при прохождении производственной практики, написании магистерской диссертации.

#### **3. Планируемые результаты обучения по дисциплине.**

## **3.1. Перечень компетенций, закреплённых за дисциплиной в ОХОП.**

**ОПК-5.** Способен разрабатывать аналитические и численные методы при создании математических моделей машин, приводов, оборудования, систем, технологических процессов.

**ОПК-13.** Способен разрабатывать и применять современные цифровые программы проектирования технологических машин и оборудования, алгоритмы моделирования их работы и испытания их работоспособности.

## **Индикаторы компетенции, закреплённые за дисциплиной в ОХОП:**

ИОПК-5.1. Анализирует существующие методы и математический аппарат исследований, выявляет их недостатки и предлагает их модернизацию или новые методы в своей профессиональной области

ИОПК-5.2. Формулирует выводы по результатам выполненной работы

ИОПК-5.3. Публично докладывает о результатах выполненного исследования с помощью современных информационно-коммуникационные технологий

ИОПК-13.1. Применяет современные цифровые программы проектирования технологических машин и оборудования.

ИОПК-13.2. Разрабатывает алгоритмы моделирования работы технологических машин и оборудования.

ИОПК-13.3. Разрабатывает схемы испытания работоспособности технологических машин и оборудования.

3

#### **Показатели оценивания индикаторов достижения компетенций** ИОПК-5.1.

#### **Знать:**

З1. Существующие методы и математический аппарат исследований в области технологических машин и оборудования для разработки торфяных месторождений.

## **Уметь:**

У1. Анализировать, выявлять недостатки, предлагать модернизацию существующих методов и математического аппарата исследований.

ИОПК-5.2.

#### **Знать:**

З2. Задачу проектирования технологических машин и оборудования для разработки торфяных месторождений.

## **Уметь:**

У2. Формулировать результаты проведенных исследований при проектировании технологических машин и оборудования для разработки торфяных месторождений.

ИОПК-5.3.

## **Знать:**

З3. Современные информационно-коммуникационные технологии для проектирования технологических машин и оборудования для разработки торфяных месторождений.

#### **Уметь:**

У3. Публично докладывать о результатах выполненного исследования с помощью современных информационно-коммуникационные технологий.

ИОПК-13.1.

#### **Знать:**

З4. Современные цифровые программы проектирования технологических машин и оборудования.

#### **Уметь:**

У4. Применять современные цифровые программы для проектирования технологических машин и оборудования.

ИОПК-13.2.

## **Знать:**

З5. Алгоритмы моделирования работы технологических машин и оборудования.

## **Уметь:**

У5. Разрабатывать алгоритмы моделирования работы технологических машин и оборудования.

ИОПК-13 $3$ 

#### **Знать:**

З6. Схемы испытания работоспособности технологических машин и оборудования.

#### **Уметь:**

У6. Разрабатывать схемы испытания работоспособности технологических машин и оборудования.

**Технологии формирования:** проведение лекционных занятий, выполнение лабораторных работ.

# **4. Трудоемкость дисциплины и виды учебной работы.**

# ОЧНАЯ ФОРМА ОБУЧЕНИЯ

Таблица 1а. Распределение трудоемкости дисциплины по видам учебной работы Семестр 1

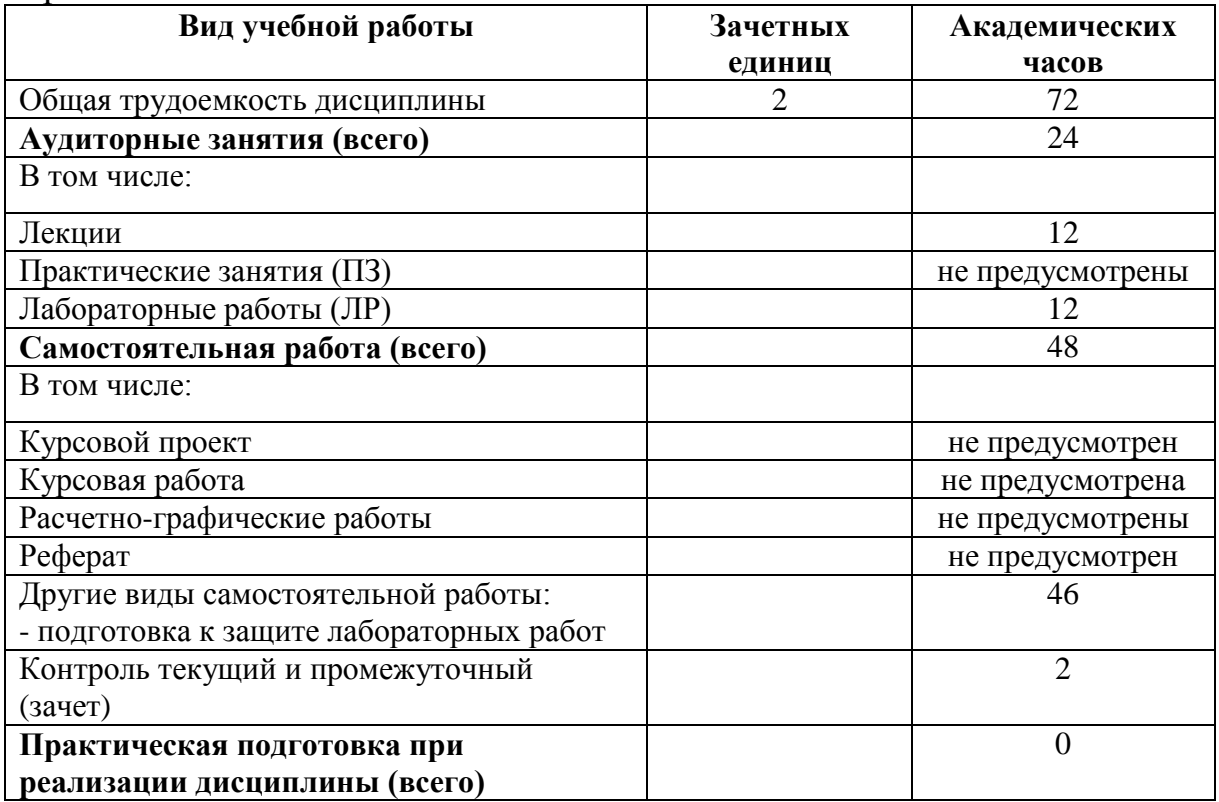

Семестр 2

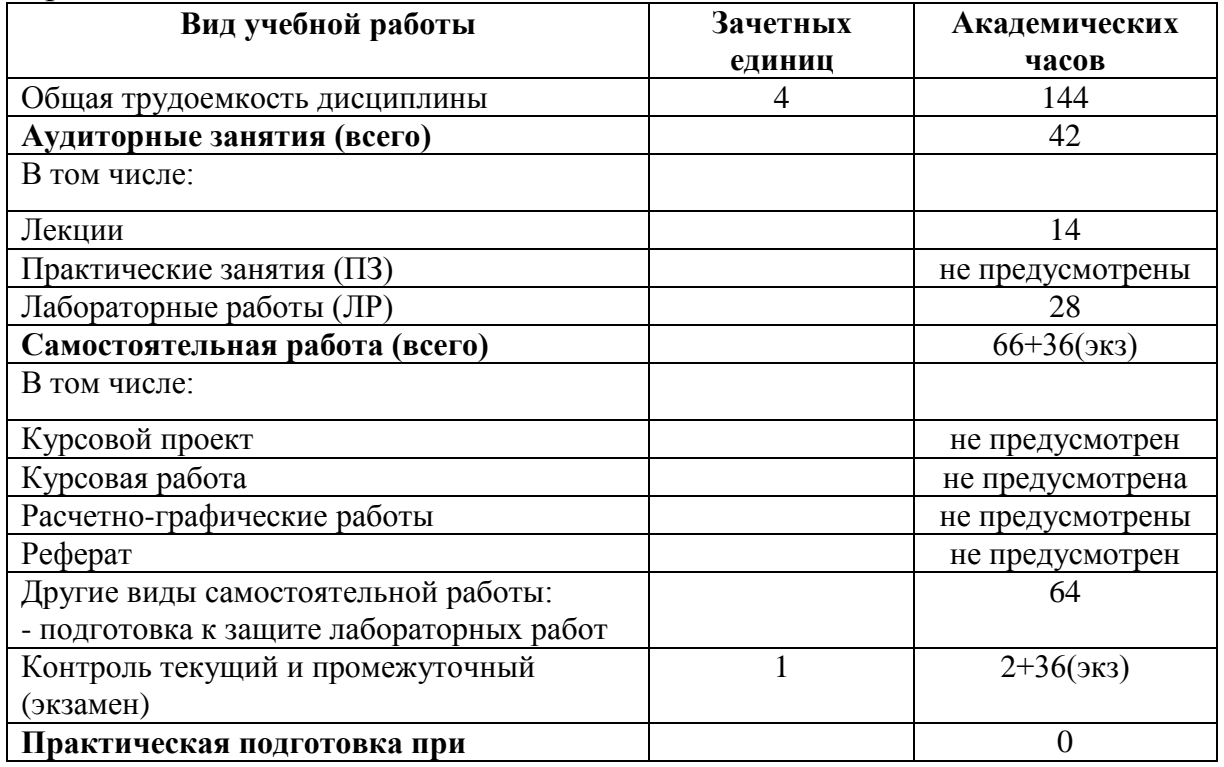

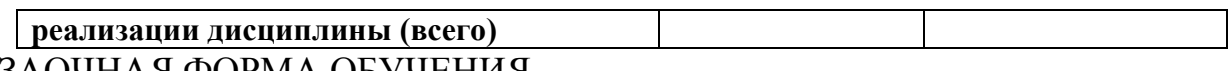

# ЗАОЧНАЯ ФОРМА ОБУЧЕНИЯ

# Семестр 1

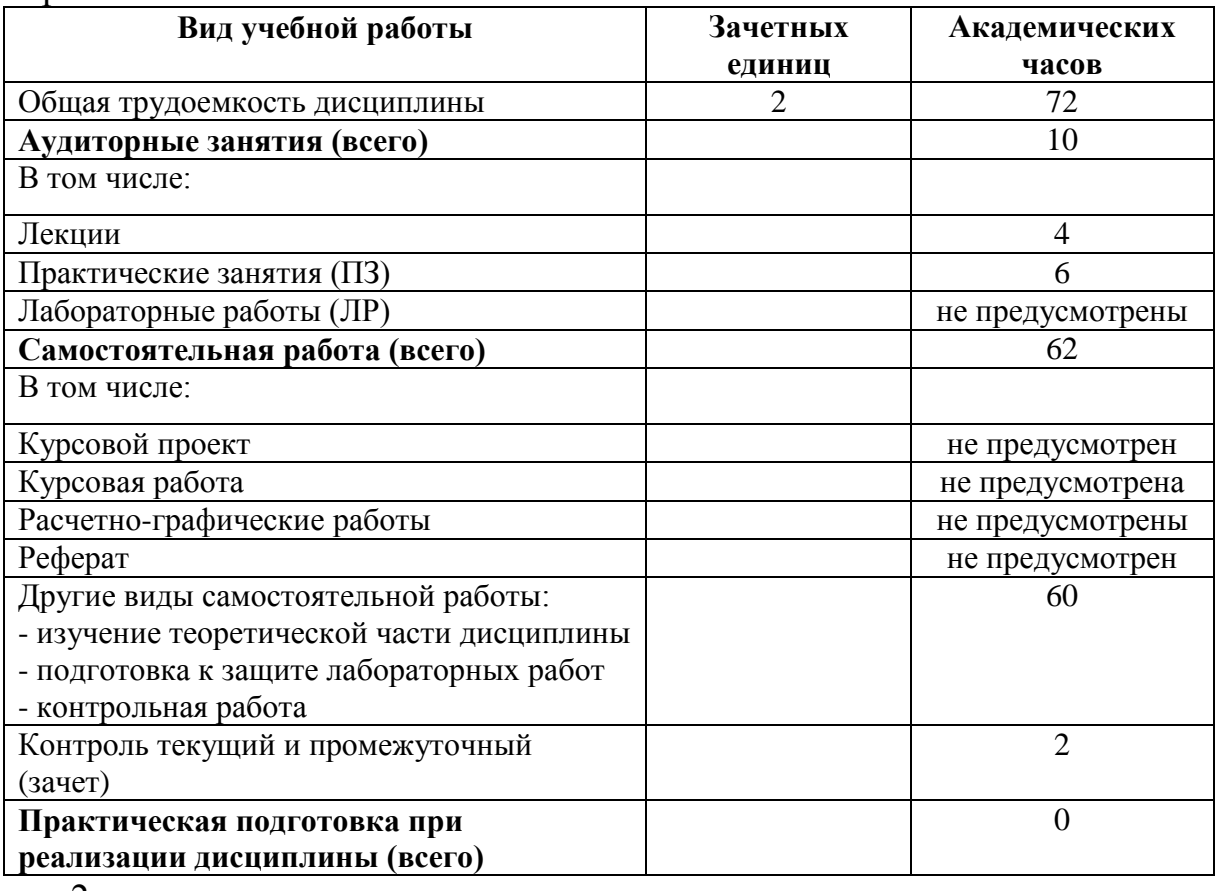

Семестр 2

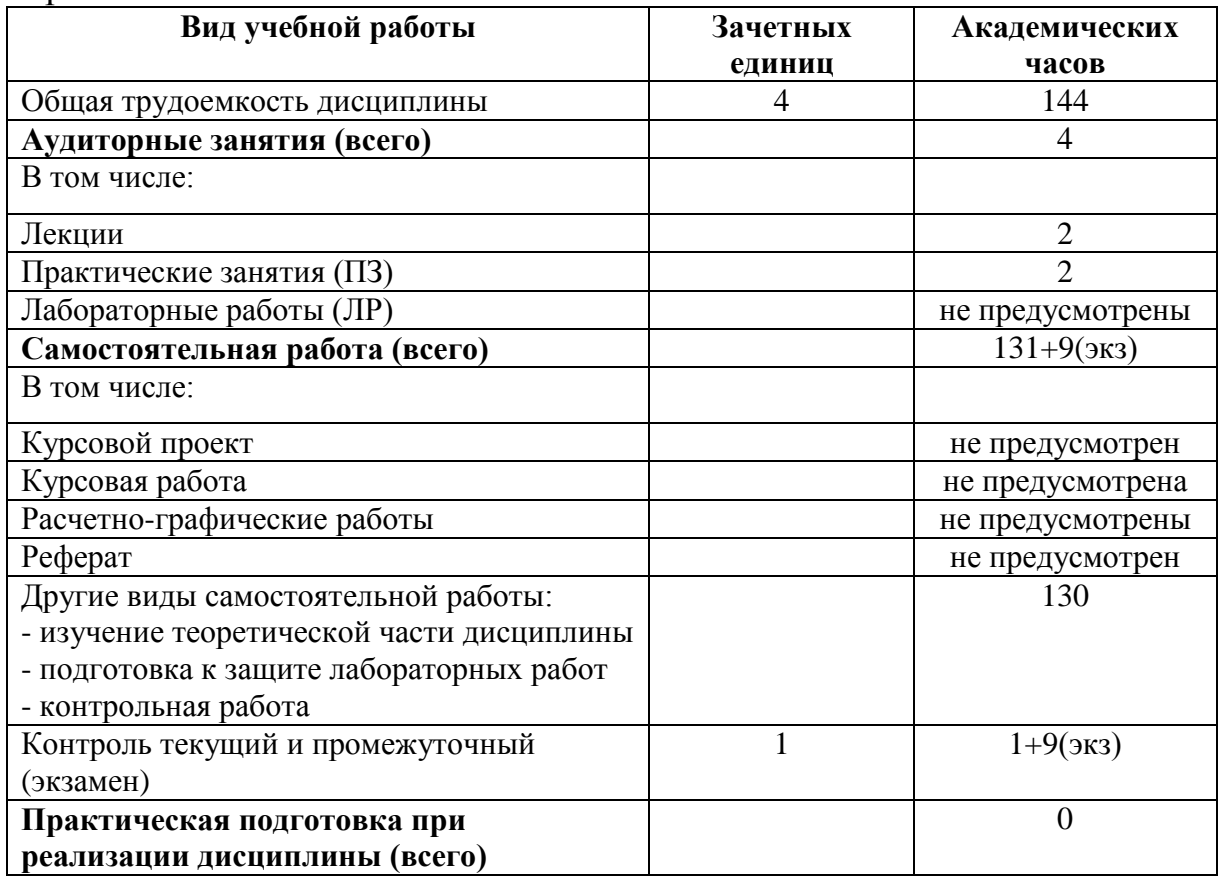

#### **5. Структура и содержание дисциплины.**

Структура и содержание дисциплины построены по модульно-блочному принципу. Под модулем дисциплины понимается укрупненная логико-понятийная тема, характеризующаяся общностью использованного понятийнотерминологического аппарата.

#### **5.1. Структура дисциплины.** ОЧНАЯ ФОРМА ОБУЧЕНИЯ

Таблица 2а. Модули дисциплины, трудоемкость в часах и виды учебной работы.

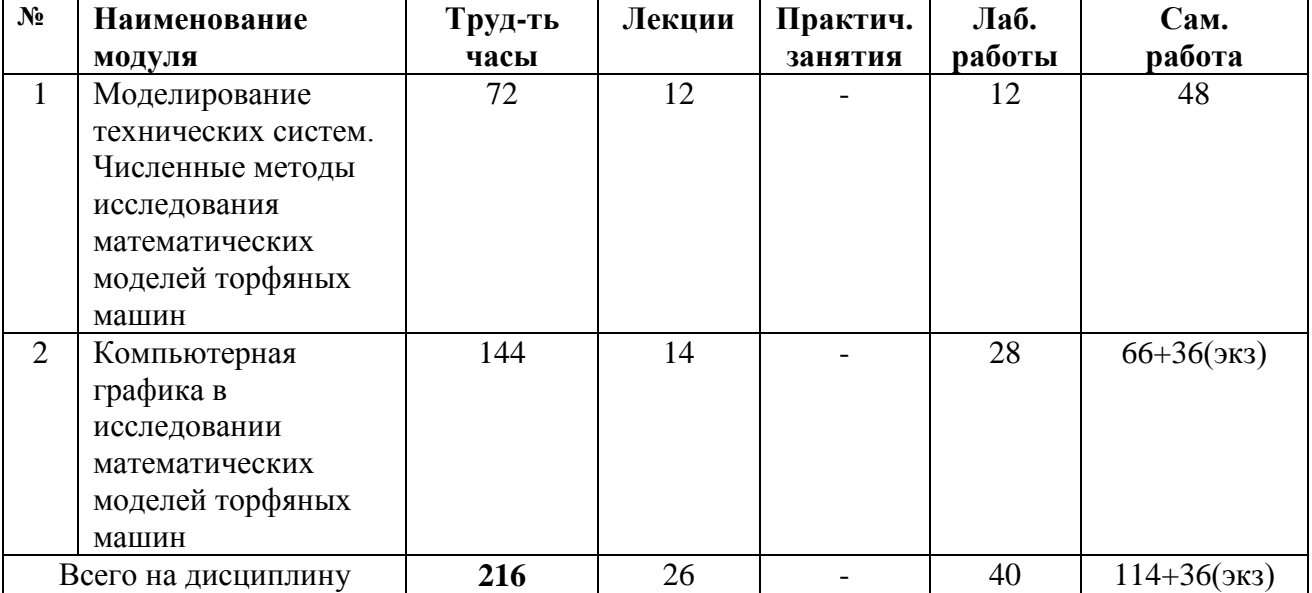

## ЗАОЧНАЯ ФОРМА ОБУЧЕНИЯ

Таблица 2б. Модули дисциплины, трудоемкость в часах и виды учебной работы.

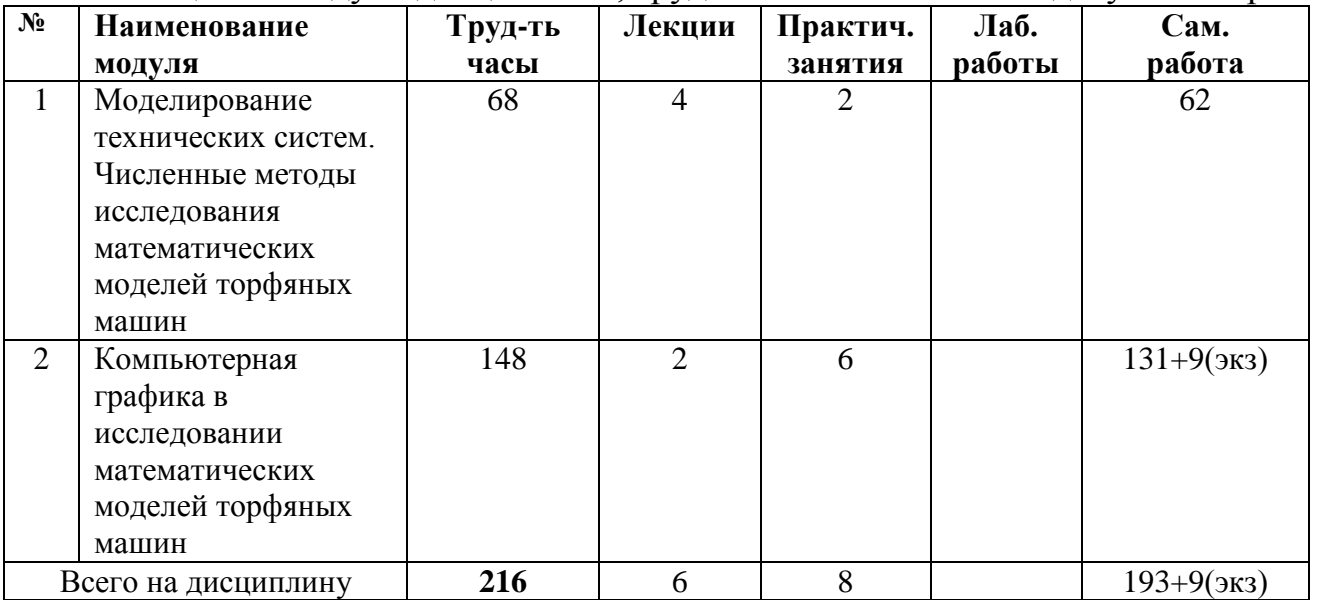

#### **5.2. Содержание дисциплины.**

**МОДУЛЬ 1. Моделирование технических систем. Численные методы исследования математических моделей торфяных машин.**

Этапы создания новой техники. Этапы разработки конструкторской документации. Моделирование как способ исследования технических систем. Моделирование физическое и математическое – преимущества и недостатки. Методы исследования математических моделей. Этапы разработки математической модели. Этапы решения задачи моделирования и исследования математической модели с применением компьютерной техники. Компьютерный эксперимент. Численные методы в исследовании математических моделей. Решение задачи определения минимально-необходимых размеров жесткого цилиндрического колеса с использованием численных методов и вычислительной техники: постановка задачи; получение математической модели; выбор численного метода; алгоритм численного метода.

#### **МОДУЛЬ 2. Компьютерная графика в исследовании математических моделей торфяных машин**

Метод поэтапной оптимизации как универсальный метод оптимизации при проектировании. Роль наглядных представлений при проектировании. Геометрические параметры ножа фрезы и способы их определения. Решения задачи проектирования геометрических параметров ножа фрезы методом поэтапной оптимизации. Компьютерная программа, обеспечивающая построение на экране дисплея траектории и нескольких положений ножа фрезы: используемая система координат; формулы для вычисления координат элементов изображения; масштабирование размеров перед выводом изображения на дисплей; алгоритм программы. Решение задачи проектирования геометрических параметров ножа фрезы с использованием компьютерной программы. Задача уравновешивания торфяной гусеничной машины. Решение задачи уравновешивания методом поэтапной оптимизации. Компьютерная программа, обеспечивающая построение на экране дисплея общего вида машины и эпюр давлений под гусеницами: используемая система координат; формулы для вычисления координат элементов изображения; масштабирование размеров перед выводом изображений на дисплей; алгоритм программы. Решение задачи уравновешивания с использованием компьютерной программы.

#### **5.3. Лабораторные работы**

#### ОЧНАЯ ФОРМА ОБУЧЕНИЯ

#### Таблица 3. Лабораторные работы и их трудоемкость

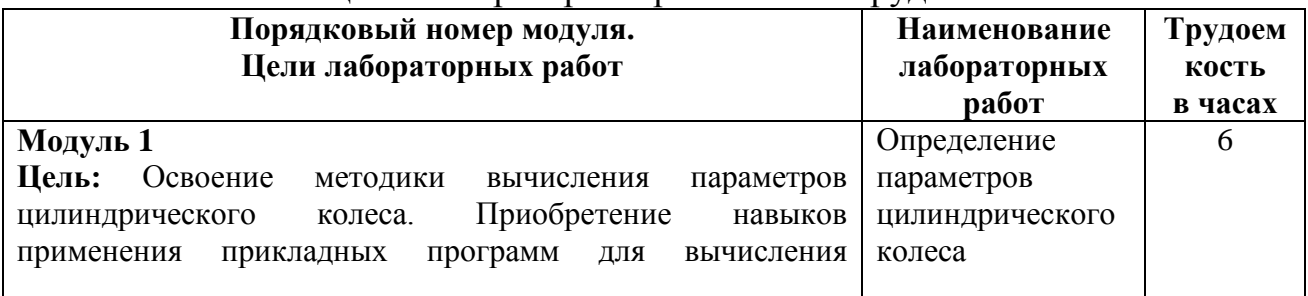

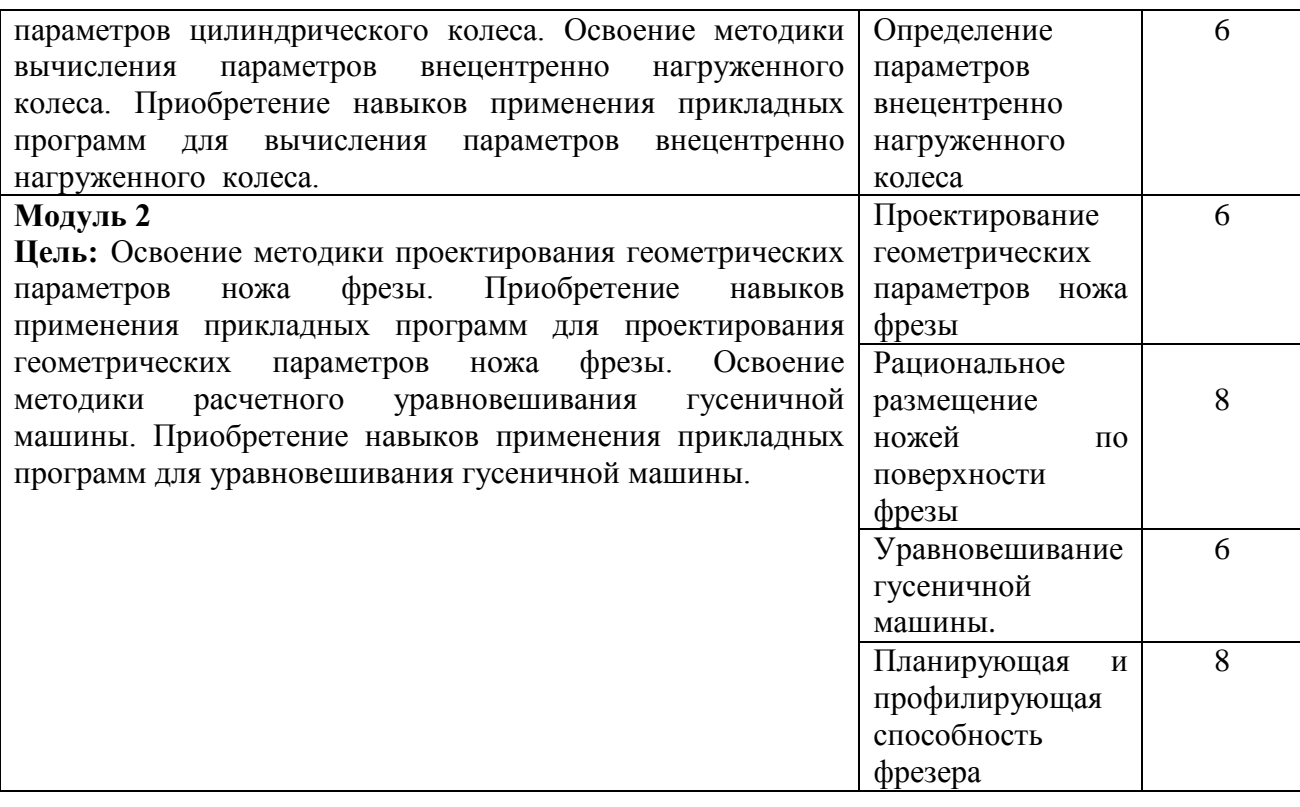

## **5.4. Практические занятия.** ЗАОЧНАЯ ФОРМА ОБУЧЕНИЯ

## Таблица 4. Практические занятия и их трудоемкость

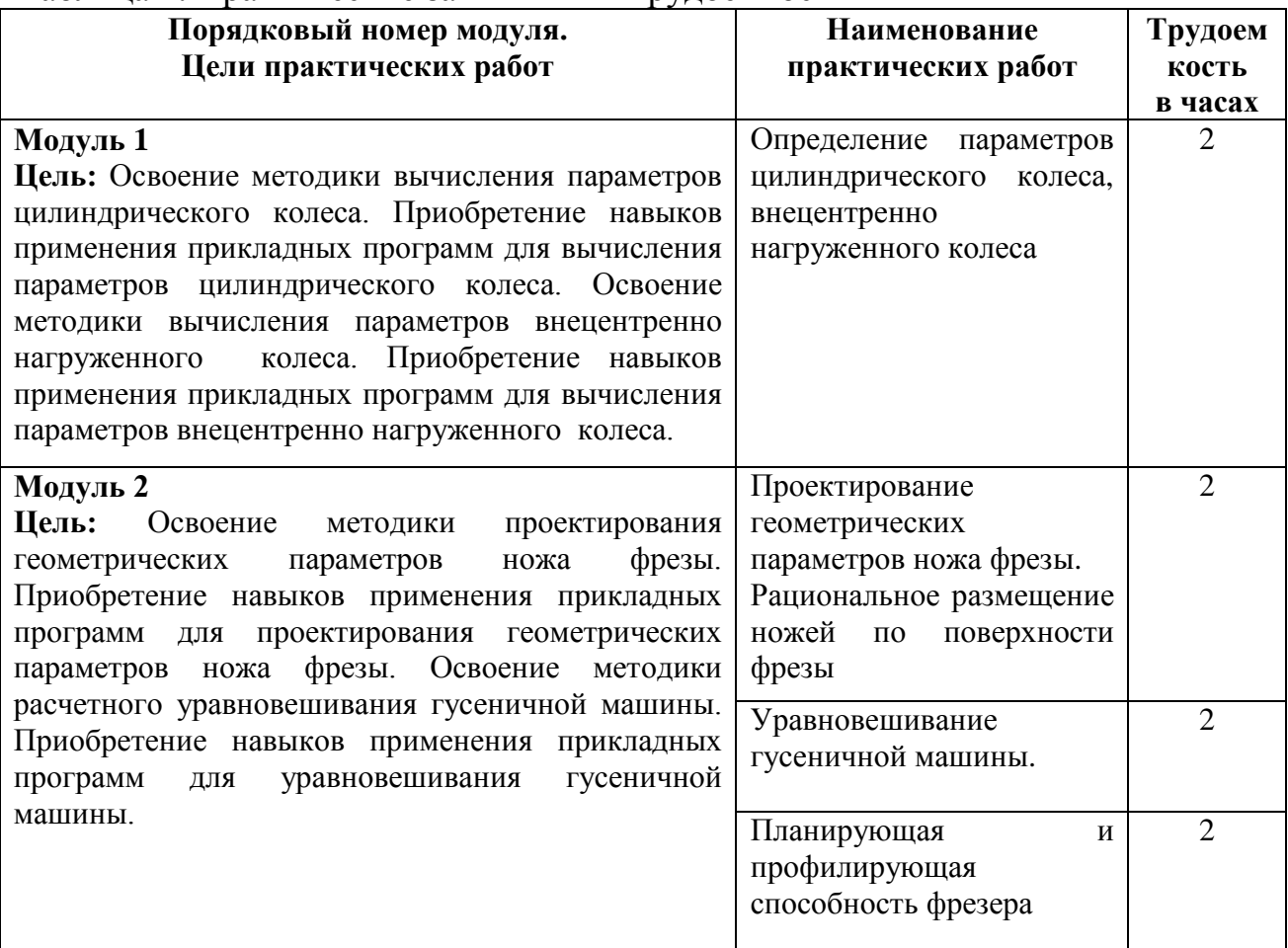

## **6. Самостоятельная работа обучающихся и текущий контроль успеваемости 6.1. Цели самостоятельной работы**

Формирование способностей к самостоятельному познанию и обучению, поиску литературы, обобщению, оформлению и представлению полученных результатов, их критическому анализу, поиску новых и неординарных решений, аргументированному отстаиванию своих предложений, умений подготовки выступлений и ведения дискуссий.

## **6.2. Организация и содержание самостоятельной работы**

Самостоятельная работа заключается в изучении отдельных тем курса по заданию преподавателя по рекомендуемой им учебной литературе, в подготовке к лабораторным работам по очной форме обучения, к практическим занятиям, контрольной работе по заочной форме обучения, к текущему контролю успеваемости, к зачету, экзамену.

Программой предусмотрено выполнение 6 лабораторных работ по очной форме обучения, 4 практических работ по заочной форме обучения. Готовится магистрант к выполнению лабораторной работы с использованием лабораторного практикума. Выполняется лабораторная работа под руководством преподавателя. Каждая лабораторная работа защищается в ходе собеседования с преподавателем. Максимальная оценка за каждую выполненную лабораторную работу – 5 баллов, минимальная – 3 балла. Выполнение всех лабораторных работ обязательно.

Выполнение всех практических заданий обязательно. В случае неудовлетворительной оценки при контроле усвоения лекционного материала по какому-либо модулю, или пропуска практического занятия, на котором происходит контроль знаний, студент имеет право отработать тему по не зачтенному модулю в последующем путем устных ответов на заданные преподавателем вопросы. Оценивание в этом случае проводится по содержанию, глубине и качеству ответов.

## **7. Учебно-методическое и информационное обеспечение дисциплины. 7.1. Основная литература**

1. Самсонов, В.В. Автоматизация конструкторских работ в среде Компас - 3D : учеб. пособие для вузов : в составе учебно-методического комплекса / В.В. Самсонов, Г.А. Красильникова. - М. : Академия, 2008. - 223 с. : ил. - (Высшее профессиональное образование. Машиностроение). - Библиогр. : с. 219. - Текст : непосредственный. - ISBN 978-5-7695-2781-4 : 206 р. 80 к. - (ID=72077-32)

2. Кудрявцев, Е.М. Компас-3D : проектирование в машиностроении : в составе учебно-методического комплекса / Е.М. Кудрявцев. - М. : ДМК Пресс, 2009. - 350 с. - (Проектирование). - Текст : непосредственный. - ISBN 978-5-94074-480-0 : 225 р. -  $(ID=76277-10)$ 

3. Компьютерные технологии при проектировании и эксплуатации технологического оборудования : учеб. пособие для вузов : в составе учебнометодического комплекса / Г.В. Алексеев [и др.]. - 2-е изд. ; испр. и доп. - СПб. : ГИОРД, 2006. - 293 с. : ил. - (Современная учебная, техническая и научная литература). - Библиогр. : с. 293. - Текст : непосредственный. - ISBN 5-98879-026-7 : 363 р. - (ID=63560-3)

4. Системы автоматизированного проектирования. Проектирование в системе «Компас-3D» : практикум / составители А.В. Авилов, Н.В. Авилова. - Ростов-на-Дону : Донской государственный технический университет, 2018. - ЦОР IPR SMART. - Текст : электронный. - Режим доступа: по подписке. - Дата обращения: 07.07.2022. - URL: <https://www.iprbookshop.ru/117842.html> . - (ID=145766-0)

## **7.2. Дополнительная литература**

1. Синицын, В.Ф. Автоматизированный расчет и проектирование торфяных машин : учеб. пособие для вузов по спец. 170100 "ГМО" / В.Ф. Синицын; Тверской гос. техн. ун-т. - Тверь : ТвГТУ, 2002. - 115 с. : ил. - Сервер. - Текст : непосредственный. - Текст : электронный. - ISBN 5-7995-0214-0 : 63 р. - URL: <https://elib.tstu.tver.ru/MegaPro/GetDoc/Megapro/12163> . - (ID=12163-13)

2. Черепашков, А.А. Компьютерные технологии, моделирование и автоматизированные системы в машиностроении : учебник для вузов по спец. "Автоматизация технологических процессов и производств (машиностроение)" : в составе учебно-методического комплекса / А.А. Черепашков, Н.В. Носов. - Волгоград : Ин-Фолио, 2009. - 591 с., [24] л. цв. ил., табл. : ил. - (Высшее профессиональное образование) (УМК-У). - Библиогр.: с. 573 - 580. - Текст : непосредственный. - ISBN 978-5-903826-22-3 : 750 р. - (ID=82544-4)

3. Ганин, Н.Б. Проектирование в системе КОМПАС-3D : учебный курс / Н.Б. Ганин. - М. ; СПб. : ДМК : Питер, 2008. - 437 с. : ил. + 1 электрон. опт. диск (CD-ROM). - (Учебный курс). - Библиогр. : с. 433. - Текст : непосредственный. - ISBN 978-5-94074-197-8 (ДМК Пресс) : 179 р. - (ID=72087-4)

4. Самсонов, Л.Н. Торфяные машины и оборудование : учеб. пособие : в составе учебно-методического комплекса. Ч. 1 : Общие сведения о торфяных машинах. Взаимодействие ходовых устройств с торфяной залежью / Л.Н. Самсонов, В.Ф. Синицин; Тверской гос. техн. ун-т. - Тверь : ТвГТУ, 2006. - 138 с. : ил. - (УМК-У). - Библиогр. : с. 136. - Текст : непосредственный. - ISBN 5-7995-0361-9 : [б. ц.]. -  $(ID=61773-5)$ 

5. Самсонов, Л.Н. Торфяные машины и оборудование : учебное пособие. Часть 1 : Общие сведения о торфяных машинах. Взаимодействие ходовых устройств с торфяной залежью / Л.Н. Самсонов, В.Ф. Синицин. - Тверь : ТвГТУ, 2006. - Сервер. - Текст : электронный. - ISBN 5-7995-0361-9 : [б. ц.]. - URL: <https://elib.tstu.tver.ru/MegaPro/GetDoc/Megapro/61843> . - (ID=61843-1)

6. Самсонов, Л.Н. Торфяные машины и комплексы : учебник для вузов по спец."ГМО" и "ОГР". Ч. 2 : Экскавация торфа из залежи / Л.Н. Самсонов, В.Ф. Синицын; Тверской гос. техн. ун-т. - Тверь : ТвГТУ, 1999. - 186 с. : ил. - Текст : непосредственный. - ISBN 5-7995-0037-7 : 93 р. - (ID=4229-11)

7. Самсонов, Л.Н. Торфяные машины и комплексы : учебник для вузов по спец. "Горн. машины и оборудование" и "Открытые горн. работы" : в составе учебно-методического комплекса. Ч. 3 : Гидропривод торфяных машин. Основы расчета конструкций фрезерующих устройств. Пневматическое транспортирование торфа. Механическая переработка торфрмассы / Л.Н. Самсонов, В.Ф. Синицын;

Тверской гос. техн. ун-т. - Тверь : ТвГТУ, 2001. - 138 с. : ил. - (УМК-У). - Текст : непосредственный. - ISBN 5-7995-0192-6 : 65 р. 70 к. - (ID=8880-16)

8. Курс лекций по дисциплине "Компьютерные технологии в проектировании" : в составе учебно-методического комплекса / Тверской гос. техн. ун-т, Каф. ТМО ; сост. В.Ф. Синицын. - Тверь : ТвГТУ, 2011. - (УМК-Л). - Сервер. - Текст : электронный. - 0- 00. - URL:<https://elib.tstu.tver.ru/MegaPro/GetDoc/Megapro/98464> . - (ID=98464-1)

# **7.3. Методические материалы**

- 1. Синицын, В.Ф. Компьютерные технологии в проектировании. Лабораторный практикум : учебное пособие / В.Ф. Синицын, Л.В. Копенкина; Тверской гос. техн. ун-т. - Тверь : ТвГТУ, 2020. - 112 с. - Текст : непосредственный. - ISBN 978-5-7995-1096-1 : 324 р. - (ID=136668- 72)
- 2. Синицын, В.Ф. Компьютерные технологии в проектировании. Лабораторный практикум : учебное пособие / В.Ф. Синицын, Л.В. Копенкина; Тверской гос. техн. ун-т. - Тверь : ТвГТУ, 2020. - Сервер. - Текст : электронный. - ISBN 978-5-7995-1096-1 : 0-00. - URL: <https://elib.tstu.tver.ru/MegaPro/GetDoc/Megapro/136535> . - (ID=136535-1)
- 3. Приложение к рабочей программе дисциплины по выбору вариативной части Блока 1 "Компьютерные технологии в проектировании". Направление подготовки магистратуры 15.04.02 Технологические машины и оборудование, профиль - Технологические машины и оборудование для разработки торфяных месторождений (заочная форма обучения; курс 1) : в составе учебно-методического комплекса / Каф. Торфяные машины и оборудование. - Тверь : ТвГТУ, 2017. - (УМК-РП). - Сервер. - Текст : электронный. - URL: <https://elib.tstu.tver.ru/MegaPro/GetDoc/Megapro/131464> . - (ID=131464-0)

# **7.4. Программное обеспечение по дисциплине**

1. Операционная система Microsoft Windows: лицензии № ICM-176609 и № ICM-176613 (Azure Dev Tools for Teaching).

2. Microsoft Office 2007 Russian Academic: OPEN No Level: лицензия № 41902814.

# **7.5. Специализированные базы данных, справочные системы, электронно-библиотечные системы, профессиональные порталы в Интернет**

ЭБС и лицензионные ресурсы ТвГТУ размещены:

- 1. Ресурсы:<https://lib.tstu.tver.ru/header/obr-res>
- 2. ЭКТвГТУ:<https://elib.tstu.tver.ru/MegaPro/Web>
- 3. ЭБС "Лань":<https://e.lanbook.com/>
- 4. ЭБС "Университетская библиотека онлайн":<https://www.biblioclub.ru/>
- 5. ЭБС «IPRBooks»[:https://www.iprbookshop.ru/](https://www.iprbookshop.ru/)
- 6. Электронная образовательная платформа "Юрайт" (ЭБС «Юрайт»):[https://urait.ru/](https://urait.ru/catalog/organization/558989F4-28FF-4877-A870-5F53EC359F4E)
- 7. Научная электронная библиотека eLIBRARY:<https://elibrary.ru/>
- 8. Информационная система "ТЕХНОРМАТИВ". Конфигурация "МАКСИМУМ" : сетевая версия (годовое обновление): [нормативно-технические, нормативноправовые и руководящие документы (ГОСТы, РД, СНиПы и др.]. Диск 1,2,3,4. - М. :Технорматив, 2014. - (Документация для профессионалов). - CD. - Текст : электронный. - 119600 р. – (105501-1)
- 9. База данных учебно-методических комплексов:<https://lib.tstu.tver.ru/header/umk.html>

УМК размещен: <https://elib.tstu.tver.ru/MegaPro/GetDoc/Megapro/110897>

## **8. Материально-техническое обеспечение.**

На лекциях и лабораторных занятиях используются учебные пособия. На лабораторных занятиях используются пакеты прикладных программ по расчету параметров ходовых и фрезерующих устройств торфяных машин. Кафедрой используется компьютерные классы, оборудованные компьютерные классы с программным обеспечением (система компьютерной графики Компас, система программирования Basic).

Возможна демонстрация лекционного материала с помощью оверхедпроектора (кодоскопа) и мультипроектора.

## **9. Оценочные средства для проведения промежуточной аттестации 9.1. Оценочные средства для проведения промежуточной аттестации в форме экзамена**

1. Шкала оценивания промежуточной аттестации в форме экзамена – «отлично», «хорошо», «удовлетворительно», «неудовлетворительно».

2. Критерии оценки за экзамен:

для категории «знать»:

выше базового – 2;

базовый – 1;

ниже базового – 0.

Критерии оценки и ее значение для категории «уметь» (бинарный критерий): отсутствие умения – 0 балл;

наличие умения – 2 балла.

«отлично» - при сумме баллов 5 или 6;

«хорошо» - при сумме баллов 4;

«удовлетворительно» - при сумме баллов 3;

«неудовлетворительно» - при сумме баллов 0, 1 или 2.

3. Вид экзамена – письменный экзамен.

4. Экзаменационный билет соответствует форме, утвержденной Положением о рабочих программах дисциплин, соответствующих федеральным государственным образовательным стандартам высшего образования с учетом профессиональных стандартов. Типовой образец экзаменационного билета приведен в Приложении. Обучающемуся даётся право выбора заданий из числа, содержащихся в билете, принимая во внимание оценку, на которую он претендует.

Число экзаменационных билетов – 16. Число вопросов (заданий) в экзаменационном билете – 3.

Продолжительность экзамена – 60 минут.

5.База заданий, предъявляемая обучающимся на экзамене.

1. Этапы создания новой машины.

2. Стадии разработки конструкторской документации.

3. Понятие «физическая модель».

4. Условие, ограничивающее применение физического моделирования.

5. Понятие «математическая модель».

6. Этапы разработки математической модели.

7. Этапы решения задачи моделирования и исследования математической модели с применением компьютерной техники.

Задание для проверки уровня «УМЕТЬ»

1. С использованием прикладной программы вычислить минимально необходимый диаметр колеса торфяной машины при следующих исходных данных:

 $A_{\theta} = 20$ ;  $B_{\theta} = 3.3$ ; *C*=870;  $Q = 20$  кH;  $B = 1.7$  м;  $e_x = 0.17$  м.

2. С использованием прикладной программы вычислить минимально необходимую ширину колеса торфяной машины при следующих исходных данных:

 $A_{\partial} = 20$ ;  $B_{\partial} = 3.3$ ; *C*=870; *Q* = 20 кH; *D* = 1,5 м.

3. 3С использованием прикладной программы вычислить минимально необходимый диаметр колеса торфяной машины при следующих исходных данных:

 $A_{\partial} = 20$ ;  $B_{\partial} = 3.3$ ; *C*=870; *Q* =5 кH; *B* =0.4 м.

4. С использованием прикладной программы вычислить минимально необходимую ширину колеса торфяной машины при следующих исходных данных:

 $A_{\theta} = 20$ ;  $B_{\theta} = 3.3$ ; *C*=710; *Q* = 20 кH; *D* = 1,5 м.

5. С использованием прикладной программы вычислить минимально необходимый диаметр колеса торфяной машины при следующих исходных данных:

 $A_{\partial} = 20$ ;  $B_{\partial} = 3.3$ ; *C*=710; *Q* =10 кH; *B* =0,8 м.

6. С использованием прикладной программы вычислить минимально необходимую ширину колеса торфяной машины при следующих исходных данных:

 $A_{\partial} = 20$ ;  $B_{\partial} = 3.3$ ; *C*=710; *Q* =10 кH; *D* =1,5 м.

7. С использованием прикладной программы вычислить минимально необходимый диаметр колеса торфяной машины при следующих исходных данных:

 $A_{\partial} = 20$ ;  $B_{\partial} = 3.3$ ; *C*=710; *O* =5 kH; *B* =0.4 m.

8. С использованием прикладной программы вычислить минимально необходимый диаметр колеса торфяной машины при следующих исходных данных:

 $A_{\partial} = 14$ ;  $B_{\partial} = 2.3$ ; *С*=316;  $Q = 5$  кН;  $B = 0.4$  м.

9. С использованием прикладной программы вычислить минимально необходимую ширину колеса торфяной машины при следующих исходных данных:

 $A$ <sup> $\theta$ </sup> = 6;  $B$ <sup> $\theta$ </sup> = 1; *C*=125;  $Q$  = 20 кН; *D* = 1,5 м.

10. С использованием прикладной программы вычислить минимально необходимую ширину колеса торфяной машины при следующих исходных данных:

 $A_{\theta} = 14$ ;  $B_{\theta} = 2.3$ ; *C*=316; *Q* = 20 кH; *D* = 1,5 м.

11. Изложите постановку задачи определения минимально-необходимого диаметра жесткого цилиндрического колеса с использованием численных методов и вычислительной техники.

12. Изложите последовательность получения математической модели при решении задачи определения минимально-необходимого диаметра жесткого цилиндрического колеса с использованием численных методов и вычислительной техники.

13. Изложите алгоритм решения уравнения методом Ньютона.

14. Изложите алгоритм решения задачи определения минимальнонеобходимого диаметра жесткого цилиндрического колеса с использованием численных методов и вычислительной техники.

15. Изложите постановку задачи решения задачи определения минимальнонеобходимой ширины жесткого цилиндрического колеса с использованием численных методов и вычислительной техники.

16. Изложите последовательность получения математической модели решения задачи определения минимально-необходимой ширины жесткого цилиндрического колеса с использованием численных методов и вычислительной техники.

17. Изложите алгоритм решения задачи определения минимальнонеобходимой ширины жесткого цилиндрического колеса с использованием численных методов и вычислительной техники.

18. Изложите существо метода поэтапной оптимизации как универсального метода оптимизации при проектировании на примере решения задачи уравновешивания гусеничной машины.

19. Опишите систему координат, используемую в компьютерной программе при построении на экране дисплея общего вида машины и эпюр давлений под гусеницами.

20. Опишите систему координат, используемую в компьютерной программе при вычислении краевых давлений.

21. Напишите формулы для вычисления координат элементов изображения на экране дисплея общего вида машины и эпюр давлений под гусеницами.

22. Напишите формулы масштабирования размеров перед выводом изображений общего вида машины и эпюр давлений под гусеницами на экране дисплея:

23. Изложите алгоритм компьютерной программы, обеспечивающей построение на экране дисплея общего вида машины и эпюр давлений под гусеницами.

При ответе на вопросы экзамена допускается использование справочными данными, методическими указаниями по выполнению практических работ в рамках данной дисциплины.

Пользование различными техническими устройствами не допускается. При желании студента покинуть пределы аудитории во время экзамена экзаменационный билет после его возвращения заменяется.

Преподаватель имеет право после проверки письменных ответов на экзаменационные вопросы задавать студенту в устной форме уточняющие вопросы в рамках содержания экзаменационного билета, выданного студенту.

Иные нормы, регламентирующие процедуру проведения экзамена, представлены в Положении о текущем контроле успеваемости и промежуточной аттестации студентов.

#### **9.2. Оценочные средства для проведения промежуточной аттестации в форме зачета**

1. Шкала оценивания промежуточной аттестации – «зачтено», «не зачтено».

2. Вид промежуточной аттестации в форме зачёта.

По результатам текущего контроля знаний, обучающегося без дополнительных контрольных испытаний.

Критерии проставления зачёта.

Оценка «зачтено» выставляется обучающемуся при условии выполнения им всех контрольных мероприятий, предусмотренных в Программе (лабораторных работ по очной форме обучения, практических и контрольных работ по заочной форме обучения).

## **9.3. Оценочные средства для проведения промежуточной аттестации в форме курсового проекта или курсовой работы**

Учебным планом курсовая работа и курсовой проект по дисциплине не предусмотрены.

## **10. Методические рекомендации по организации изучения дисциплины.**

Студенты очной формы обучения перед началом изучения дисциплины должны быть ознакомлены с возможностью получения экзамена по результатам текущей успеваемости, посещения лекций, выполнения лабораторных работ по очной форме обучения, практических работ по заочной форме обучения.

В учебном процесс рекомендуется внедрение субъект-субъектной педагогической технологии, при которой в расписании каждого преподавателя определяется время консультаций студентов по закрепленному за ним модулю дисциплины.

Рекомендуется обеспечить студентов, изучающих дисциплину, электронными учебниками, учебно-методическим комплексом по дисциплине, включая методические указания к выполнению лабораторных работ, к выполнению контрольной работы для заочной формы обучения, а также всех видов самостоятельной работы.

## **11. Внесение изменений и дополнений в рабочую программу дисциплины**

Кафедра ежегодно обновляет содержание рабочих программ дисциплин, которые оформляются протоколами заседаний дисциплин, форма которых утверждена Положением о рабочих программах дисциплин, соответствующих ФГОС ВО.

## **Приложение**

Федеральное государственное бюджетное образовательное учреждение высшего образования

## **«Тверской государственный технический университет»**

Направление подготовки магистров 15.04.02 Технологические машины и оборудование

> Профиль: Технологические машины и оборудование для разработки торфяных месторождений

Кафедра «Технологические машины и оборудование»

Дисциплина «Компьютерные технологии в проектировании»

Семестр 2

# **ЭКЗАМЕНАЦИОННЫЙ БИЛЕТ №\_1\_\_**

1. Вопрос для проверки уровня «ЗНАТЬ» – 0 или 1 или 2 балла:

**Перечислите этапы создания новой машины.**

2. Задание для проверки уровня «УМЕТЬ» – 0 или 2 балла:

**С использованием прикладной программы вычислить минимально необходимый диаметр колеса торфяной машины при следующих исходных**  данных: $A_{\theta} = 20$ ;  $B_{\theta} = 3.3$ ;  $C = 870$ ;  $Q = 20$  кH;  $B = 1.7$  м;  $e_x = 0.17$  м.

3. Задание для проверки уровня «УМЕТЬ» – 0 или 2 балла:

**Изложите постановку решения задачи определения минимальнонеобходимого диаметра жесткого цилиндрического колеса с использованием численных методов и вычислительной техники.**

**Критерии итоговой оценки за экзамен:**

«отлично» - при сумме баллов 5 или 6; «хорошо» - при сумме баллов 4; «удовлетворительно» - при сумме баллов 3; «неудовлетворительно» - при сумме баллов 0, 1 или 2.

Составитель: доцент кафедры ТМО\_\_\_\_\_\_\_\_\_\_\_ Л.В. Копенкина

Заведующий кафедрой: профессор \_\_\_\_\_\_\_\_\_\_\_\_\_Б.Ф. Зюзин